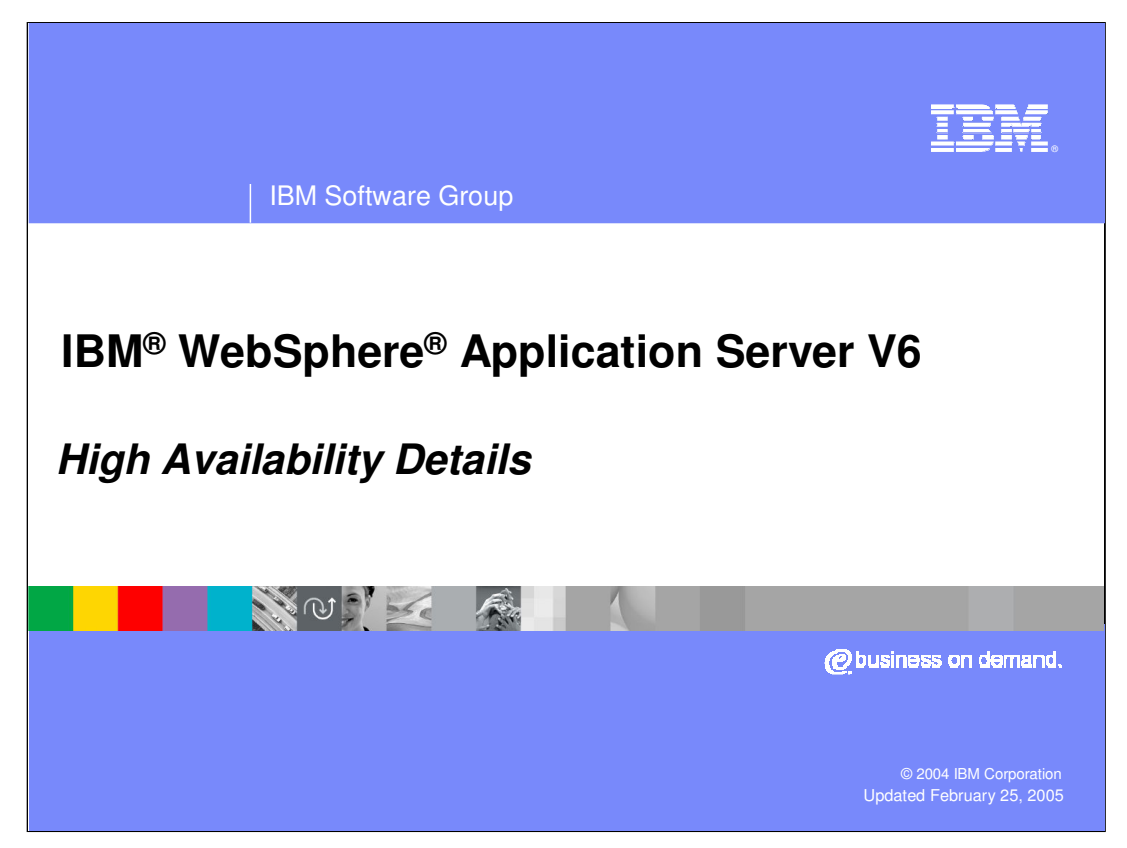

This presentation will focus on the details of High Availability services, including Core Groups and High Availability Policies.

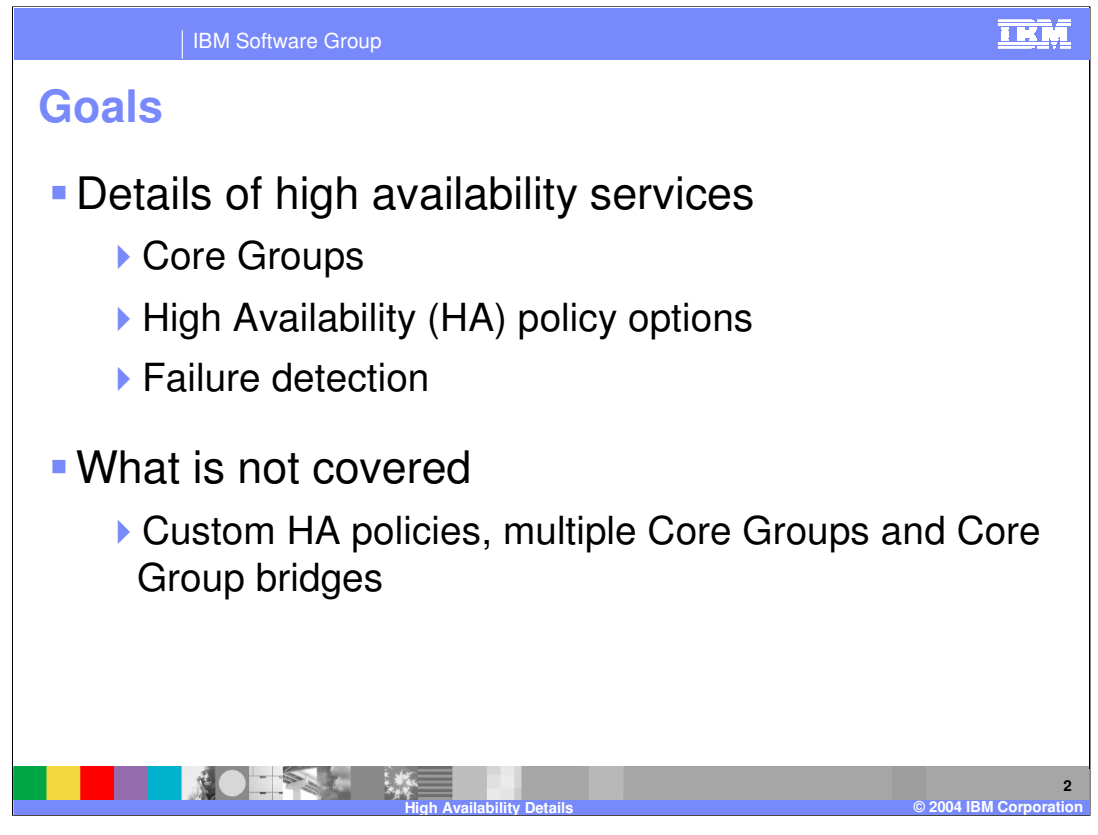

The goals of this presentation are to introduce you to the administrative concepts related to high availability, including Core Groups and High Availability Policies. The presentation will also teach you how to configure WebSphere Application Server to meet your high availability needs. This presentation does not cover advanced topics like custom High Availability Policies, configuring multiple Core Groups, or Core Group bridges.

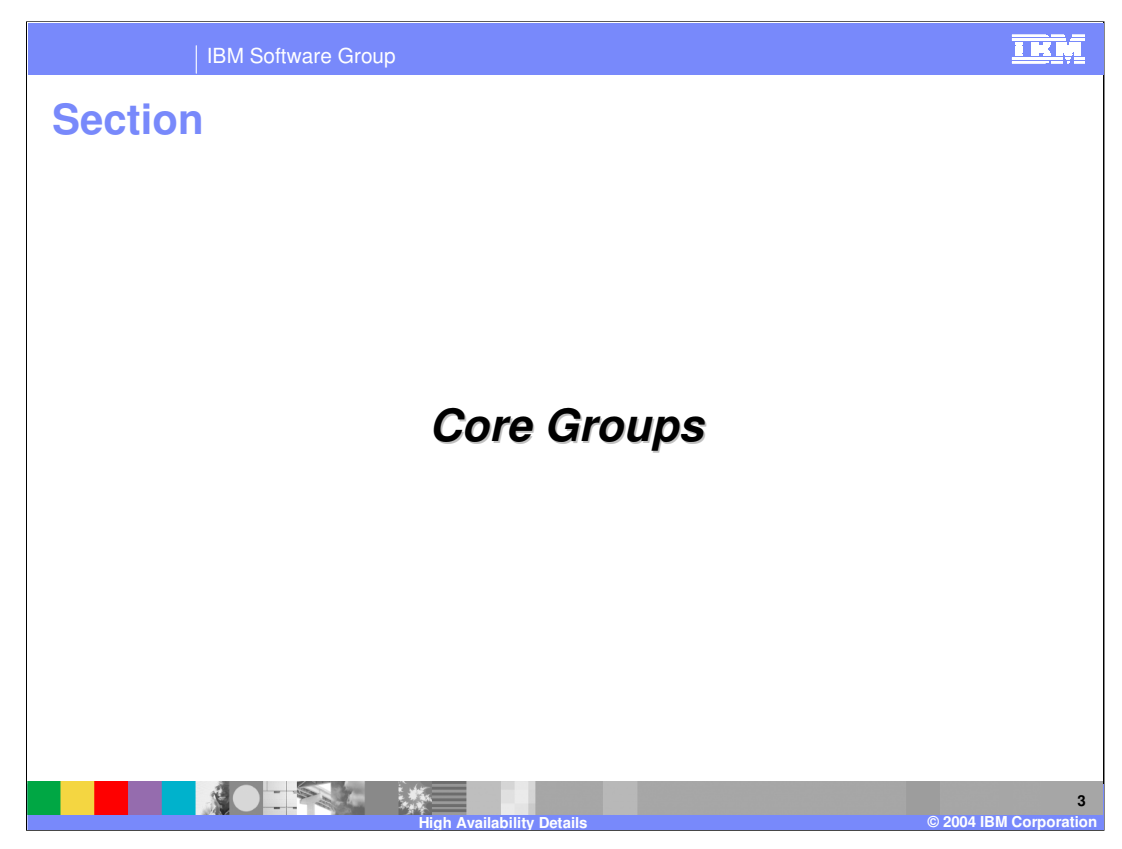

The next section will cover Core Groups.

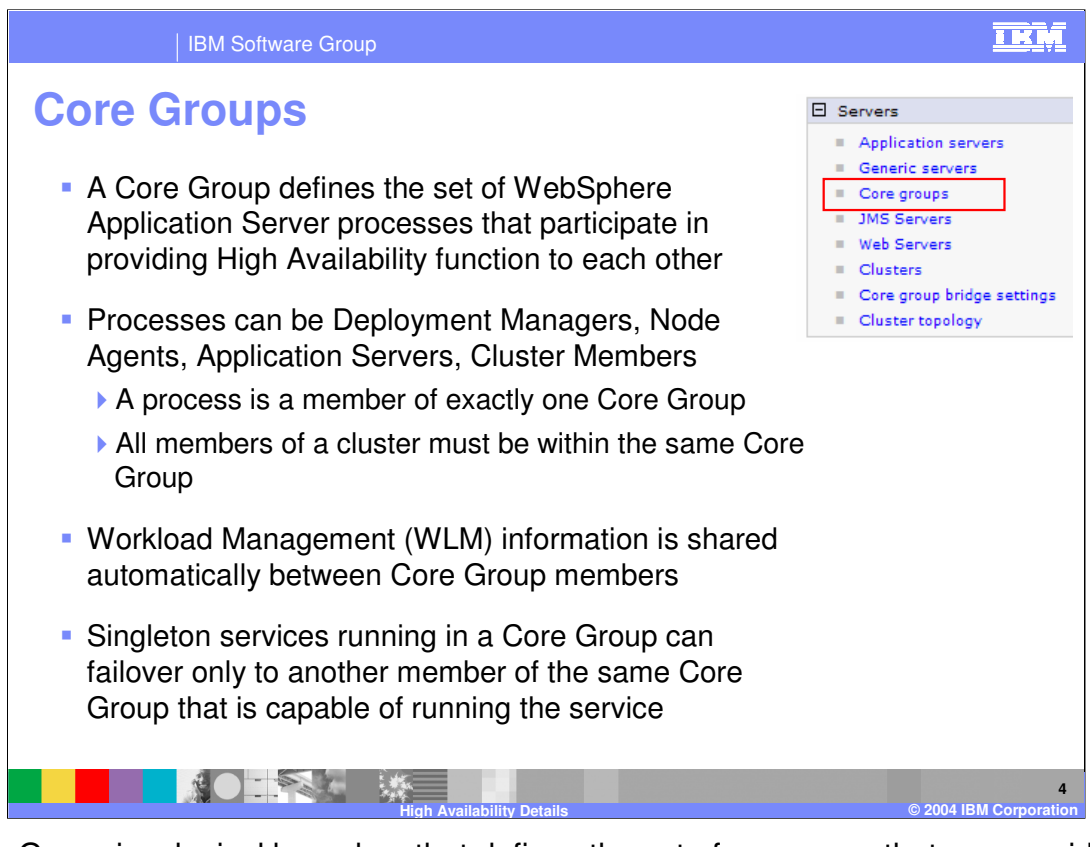

A Core Group is a logical boundary that defines the set of processes that can provide each other with High Availability functionality. Node Agents, Cluster Members (or stand-alone Application Servers), and the Deployment Manager can be members of a Core Group. A process can be a member of one and only one Core Group. Additionally, all members of a Cluster must be members of the same Core Group.

Members of a Core Group share information among one another, so that they are aware of the status of other Core Group members. Singleton services, such as WLM routing, running on one member of a Core Group can be failed over to any other member of the Core Group.

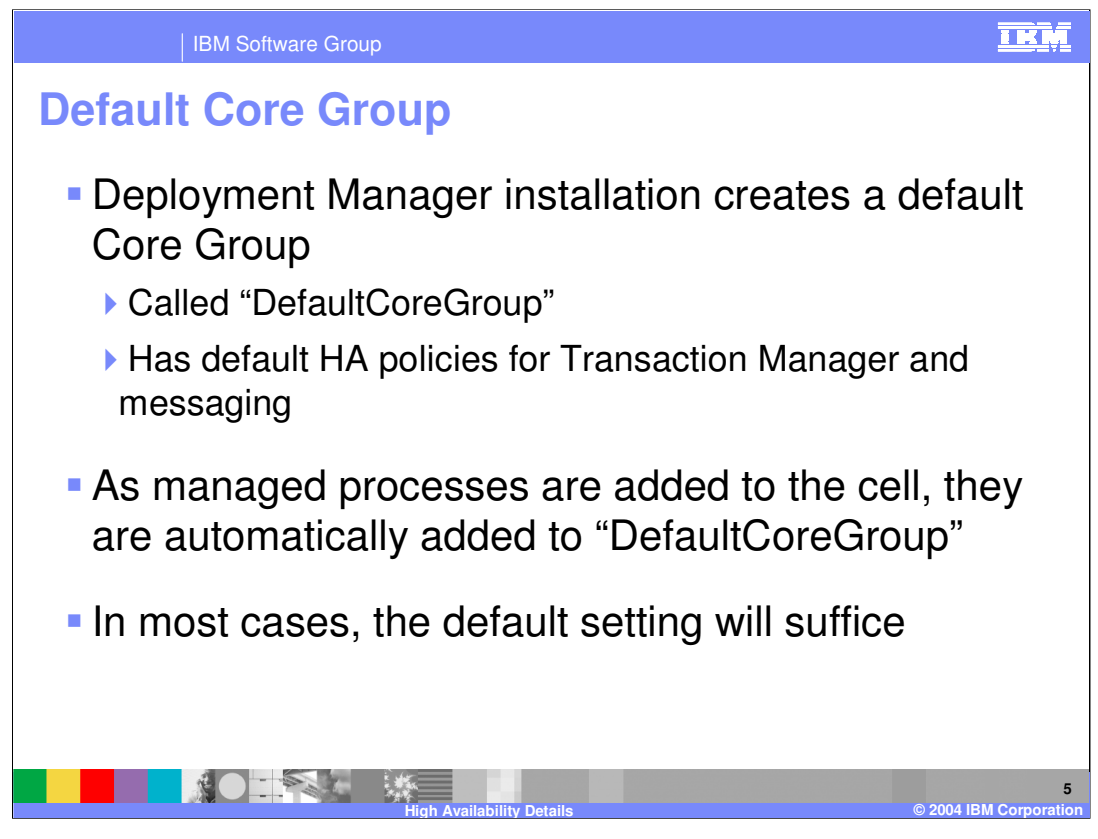

When the Deployment Manager is installed, a default Core Group, named "DefaultCoreGroup", is created. It has High Availability policies for the Transaction Manager and Messaging Engines predefined. Whenever a managed process is added to the cell, it is automatically added to DefaultCoreGroup.

The majority of users will not need to worry about changing Core Group settings. This means that enabling high availability for singleton services is incredibly simple—you just have to install the product. Core Group settings can be modified, however, to create more advanced configurations. Creating multiple Core Groups is only useful in specific situations, such as a geographically distributed cell, and is not covered in this presentation.

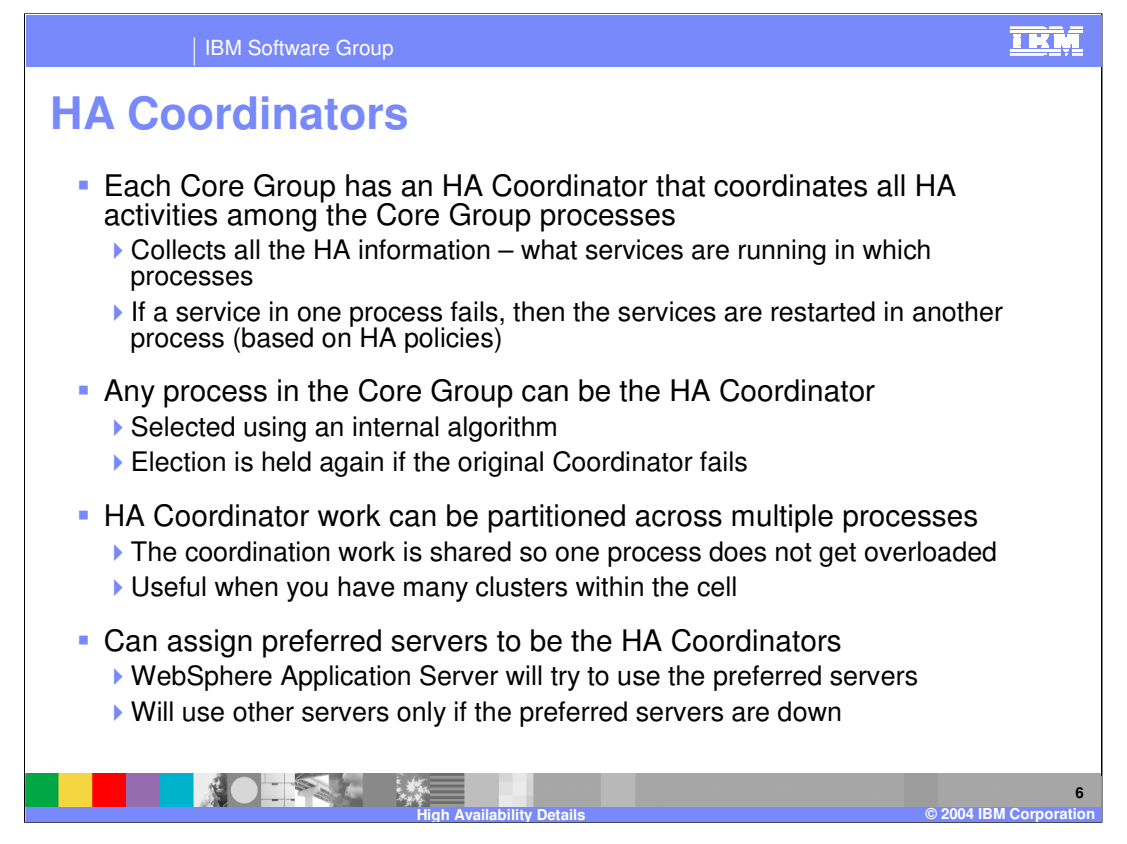

Each Core Group has a service called the High Availability Coordinator that manages the High Availability related work for the Core Group. It keeps track of what services are running in which processes and, in the case of a failure, decides which process should restart that service. The processes hold an election among themselves to determine which process will be the HA Coordinator, and if that process fails, the election will be held again to decide which of the remaining processes will become the Coordinator. In cases where you have several Clusters within your Cell, it can be useful to configure more than one HA Coordinator in your cell, so that a single process does not get overloaded. Core Group settings also allow you to define servers where you prefer that the HA Coordinator be run. If possible, the HA Coordinator will be run on a preferred server, but if no preferred servers are available, one of the remaining processes will be chosen as the coordinator.

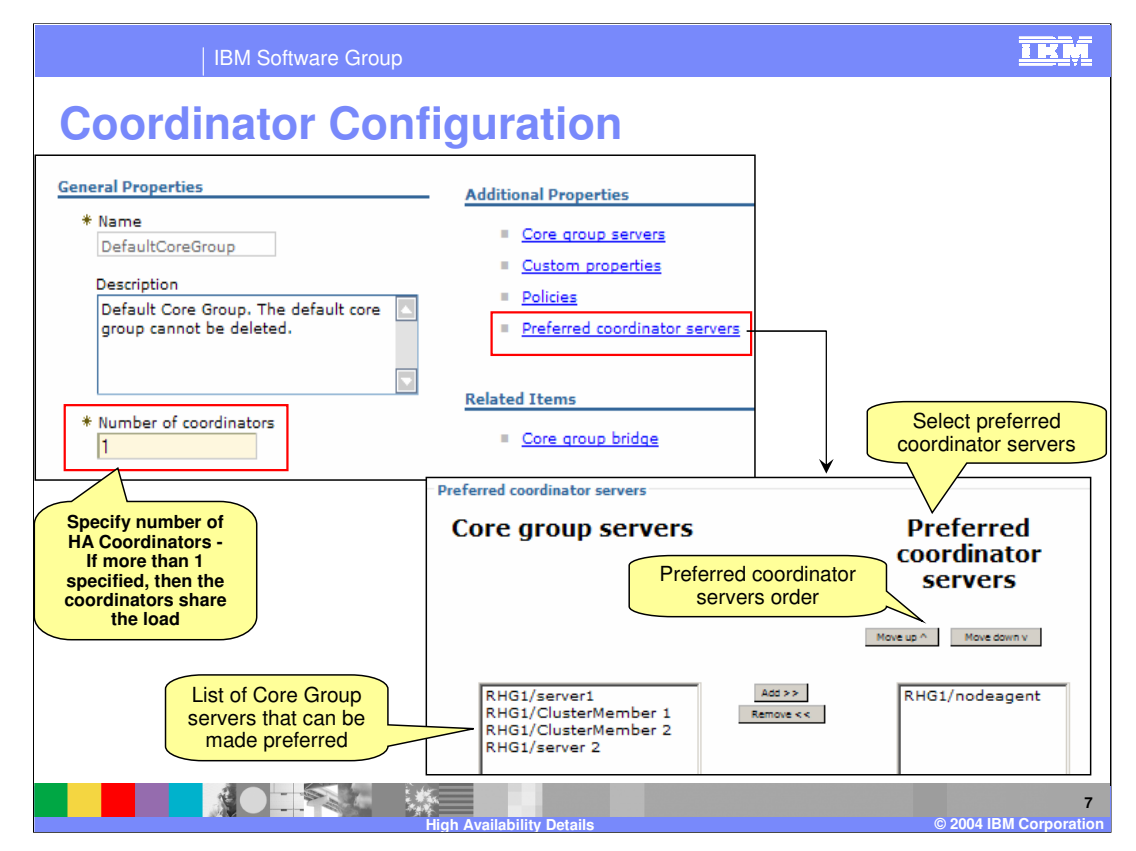

Configuring High Availability coordinators is straightforward. There is a field that allows you to specify the number of coordinators that run in your Core Group. You can also choose your preferred coordinator servers from a list of the servers in your Core Group, and even specify the order in which they should be preferred.

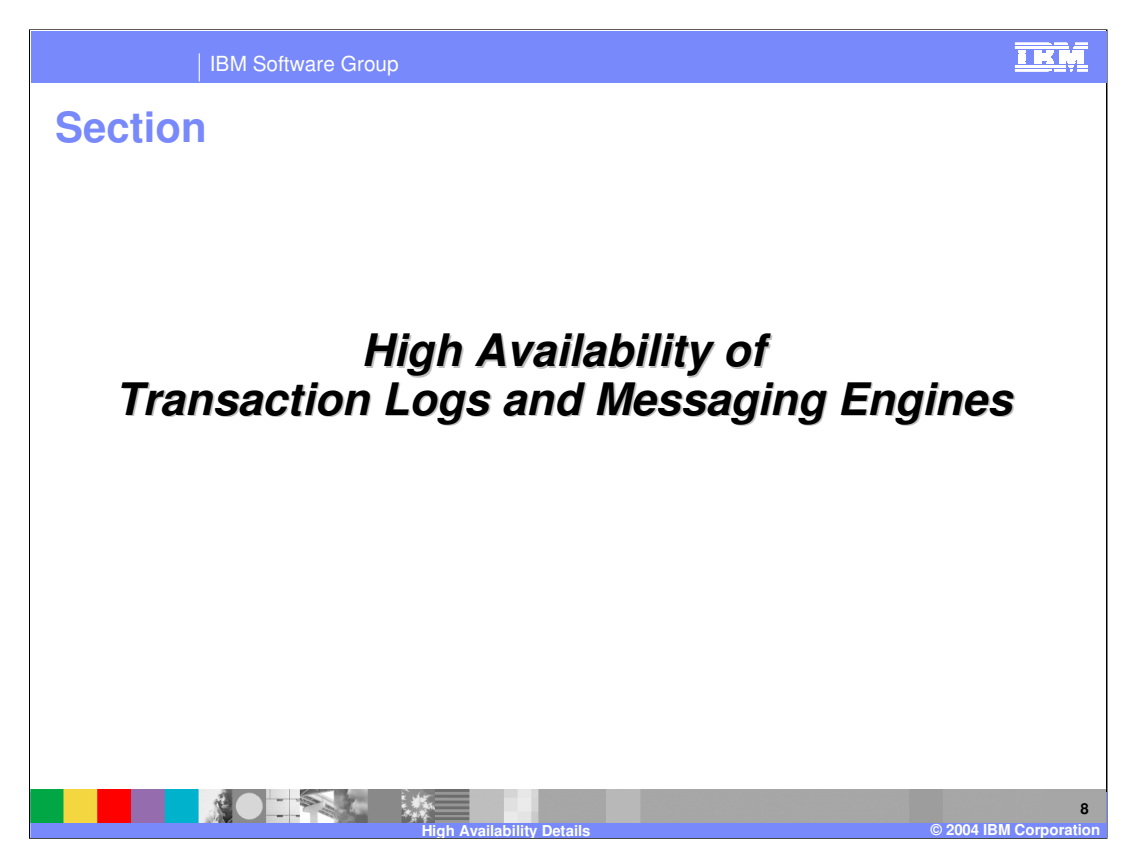

The next section will cover high availability of transaction logs and messaging engines.

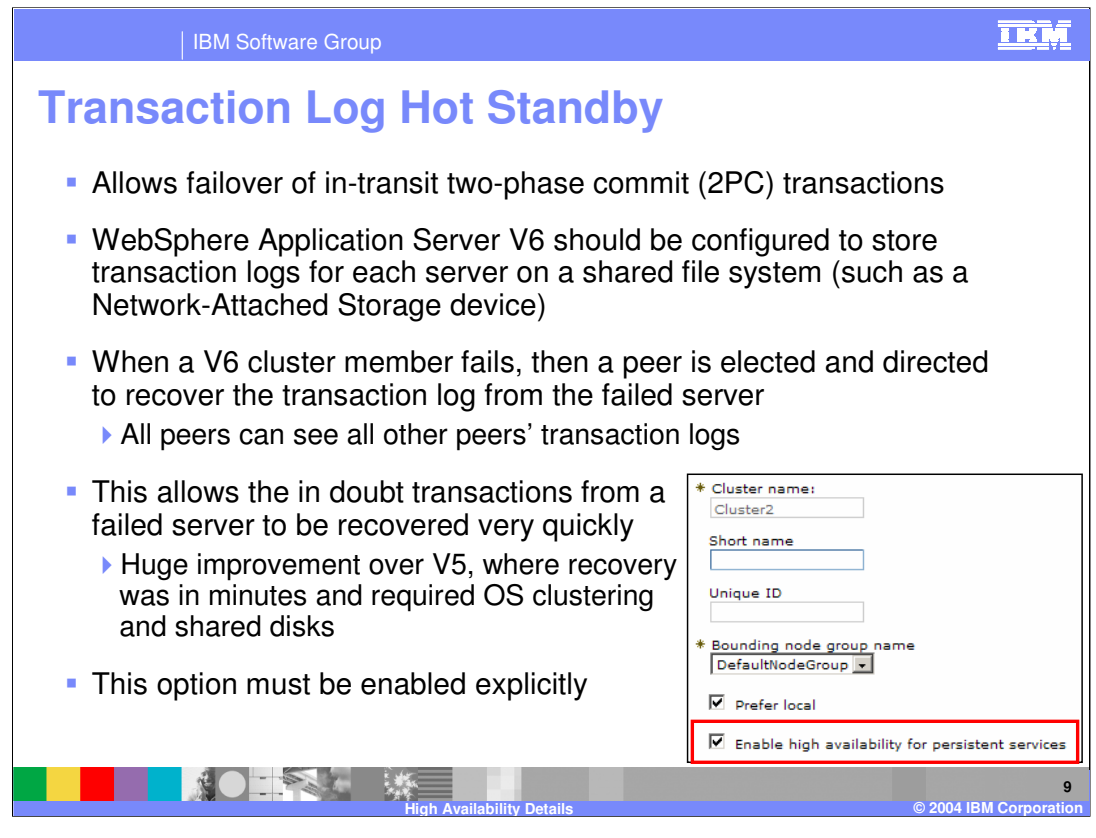

WebSphere Application Server V6 enables hot failover of in-transit two-phase commit transactions. To enable transaction log failover, you will need to store your transaction logs on a shared file system that is accessible from any of your servers, such as a Network-Attached Storage device. When a cluster member fails, another server will be elected to replace it, and the in-doubt transactions will be recovered from the transaction logs. Since every server can read every other server's transaction logs on the shared file system, transaction recovery is quick and easy. This is a huge improvement over V5, which required external clustering software to enable transaction log recovery. To enable failover of your transactions, you must check the box marked "Enable high availability for persistent services" when configuring your cluster.

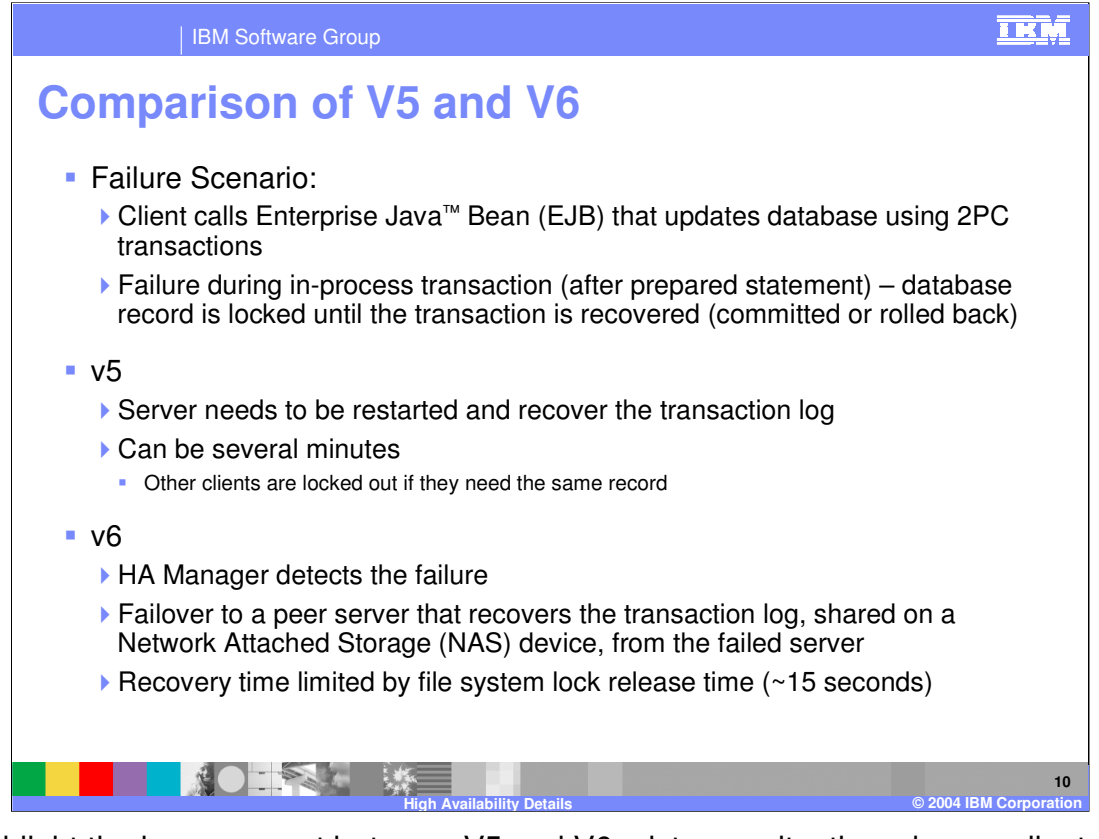

To highlight the improvement between V5 and V6, picture a situation where a client call results in an EJB making a database update using a two-phase commit transaction. If that transaction fails in-flight, the database record will be locked until the transaction is either committed or rolled back. With version 5, the server will need to be restarted to recover the transaction log. Depending on your configuration this can take several minutes, and other clients needing to access the same record will be locked out. In V6, the High Availability Manager will detect the process failure and fail over the service to a peer server that will recover the transaction log from the shared file system. This recovery time is measured in seconds, a clear improvement over V5.

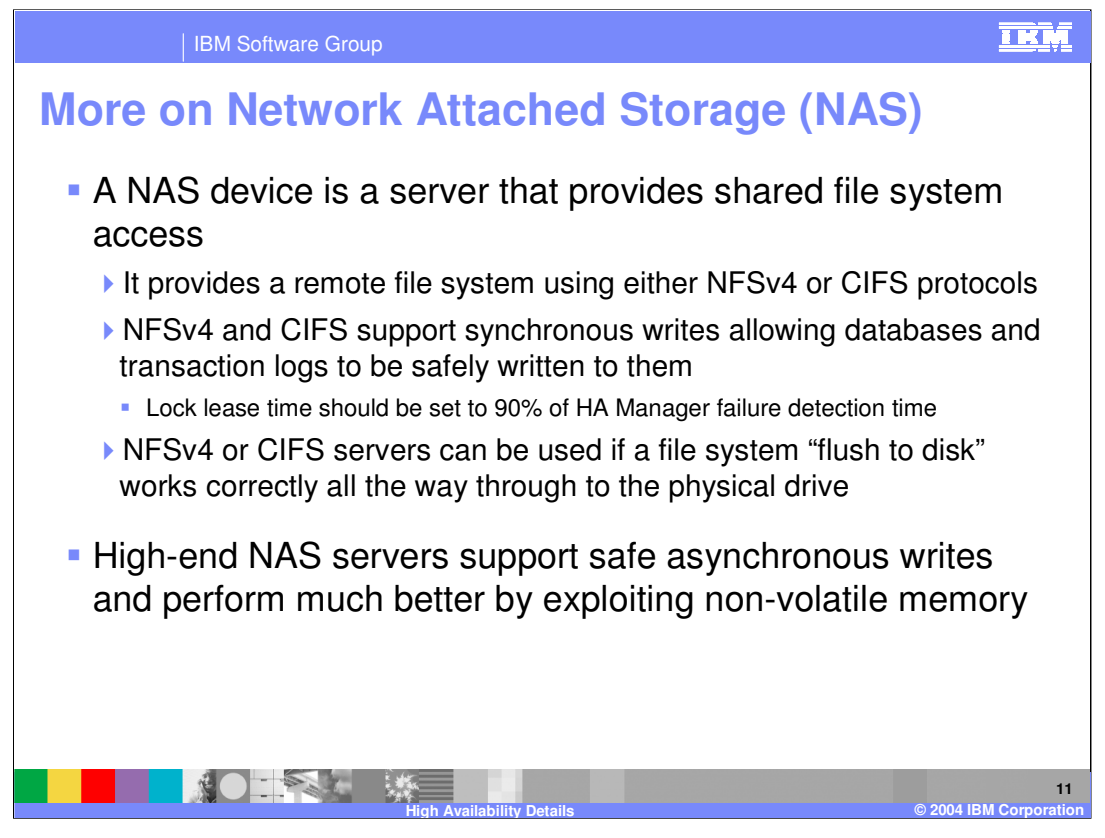

If you are not familiar with the concept of Network Attached Storage, a NAS device is a dedicated server that provides shared file access to remote systems using remote file system protocols like NFS or CIFS. Although a dedicated NAS server should be used in production, WebSphere Application Server will work correctly with any shared file system that supports synchronous writes and has a proper "flush to disk" command that writes data all the way through to the physical drive.

For truly high-performance environments, there are high-end NAS servers that utilize nonvolatile memory for extreme performance and support safe asynchronous writes.

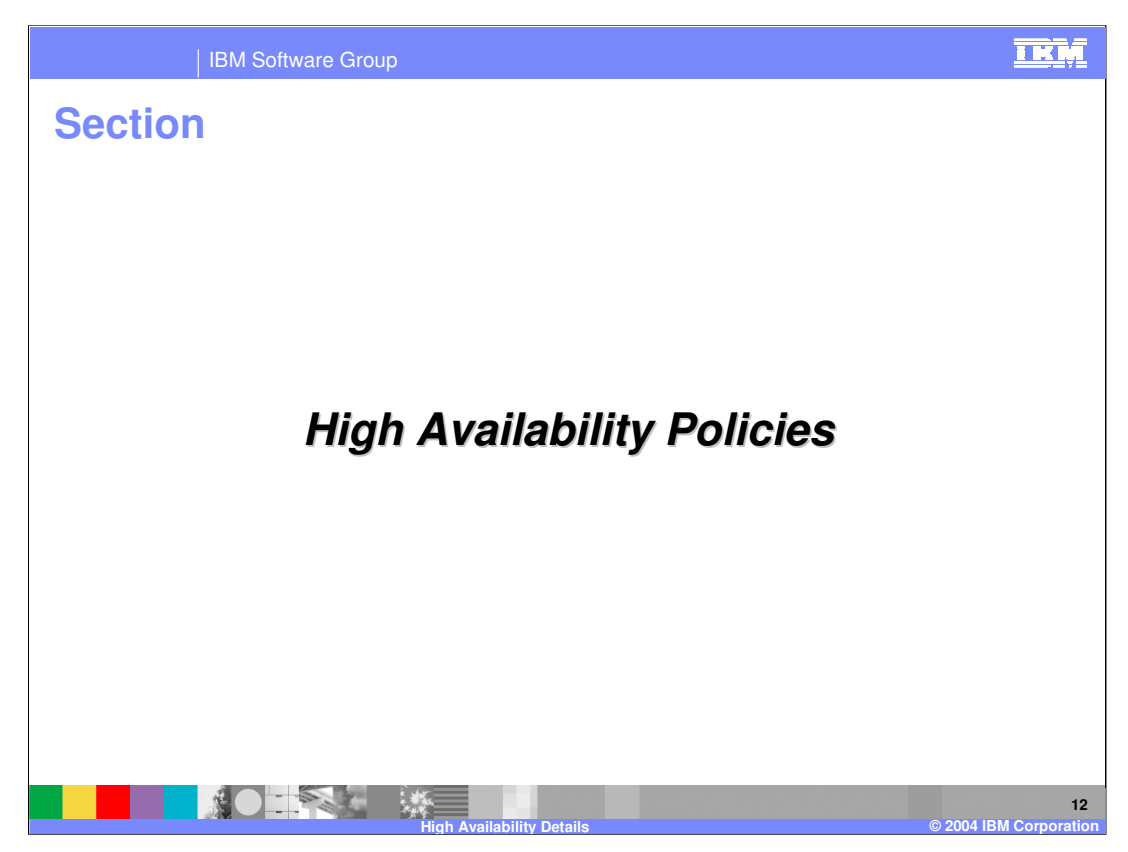

The next section will cover High Availability Policies.

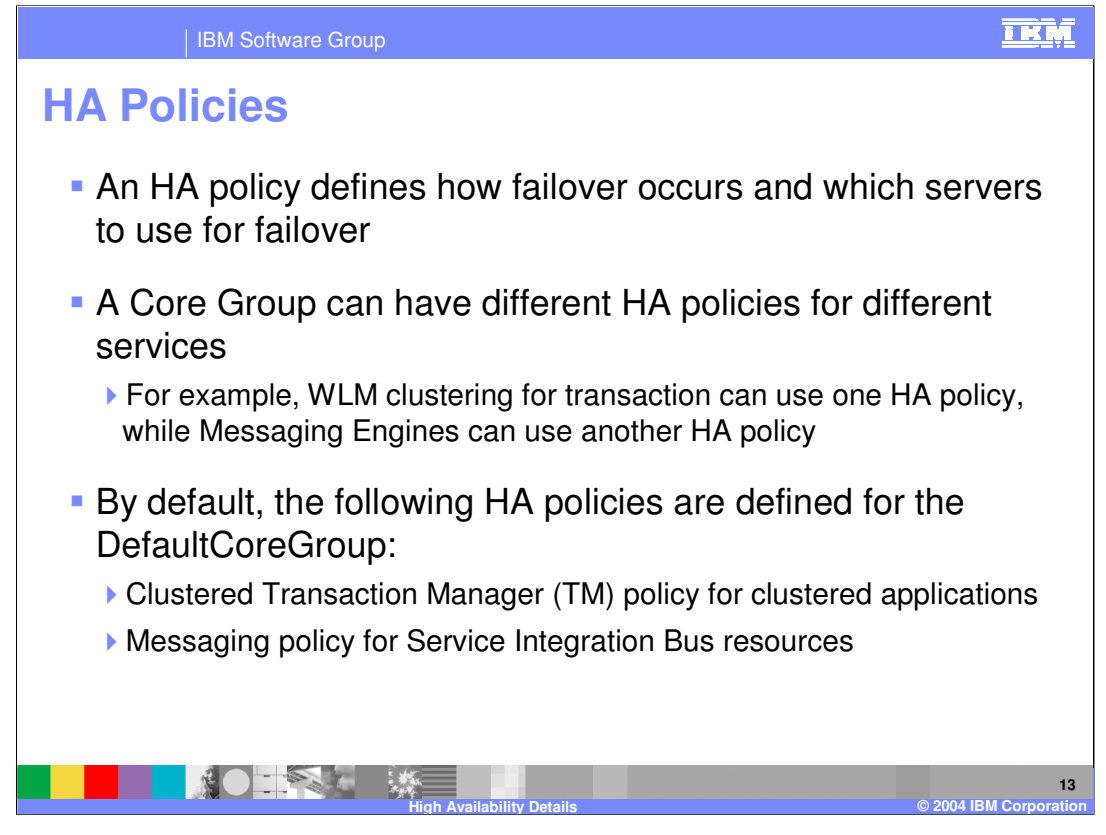

An HA policy defines how failover occurs and which servers to use for failover. You can define different policies for different services within the same Core Group. For example the transaction manager can use one policy and your messaging engines can use a different policy. When the default Core Group is created, a clustered transaction manager policy and a messaging policy for Service Integration Buses are automatically created.

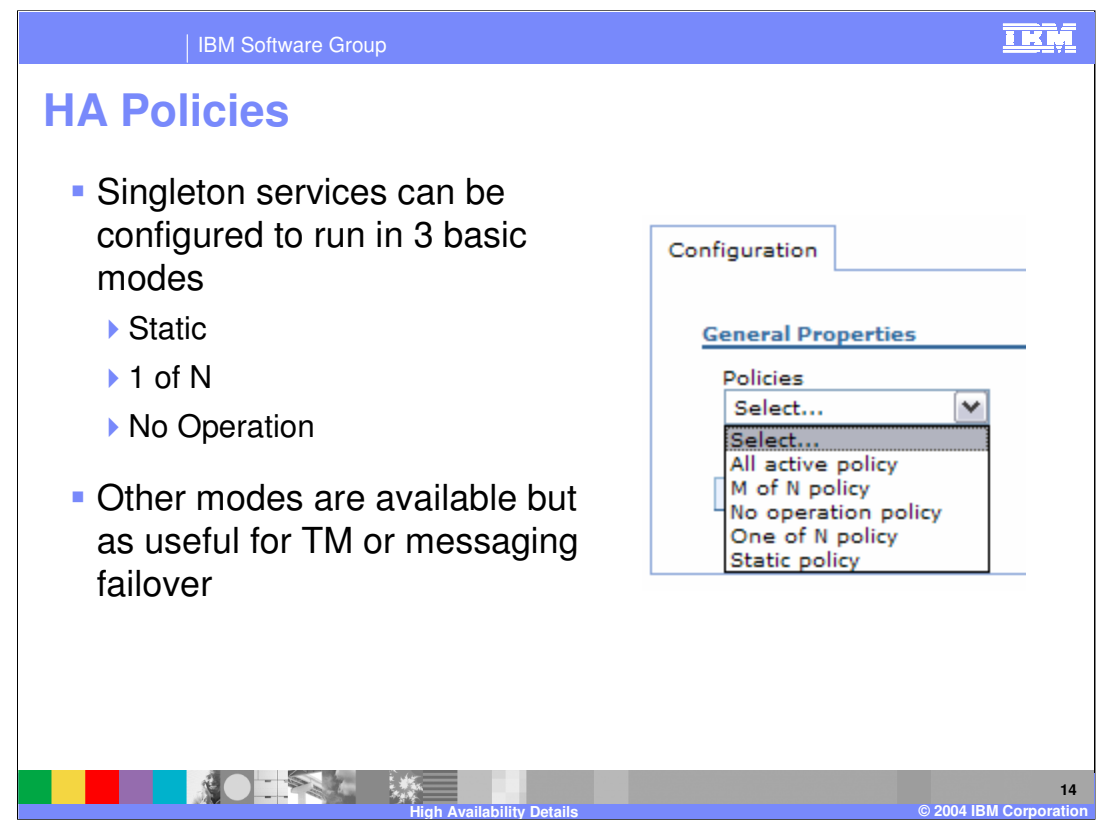

You can also create your own custom policies to define how singleton services should fail over. The three basic modes that can be configured are Static, 1 of N, and No Operation. These three policies will be explained in the following slides. There are several other policies, but those are not as useful for transaction manager or messaging failover, and they will not be covered in this presentation.

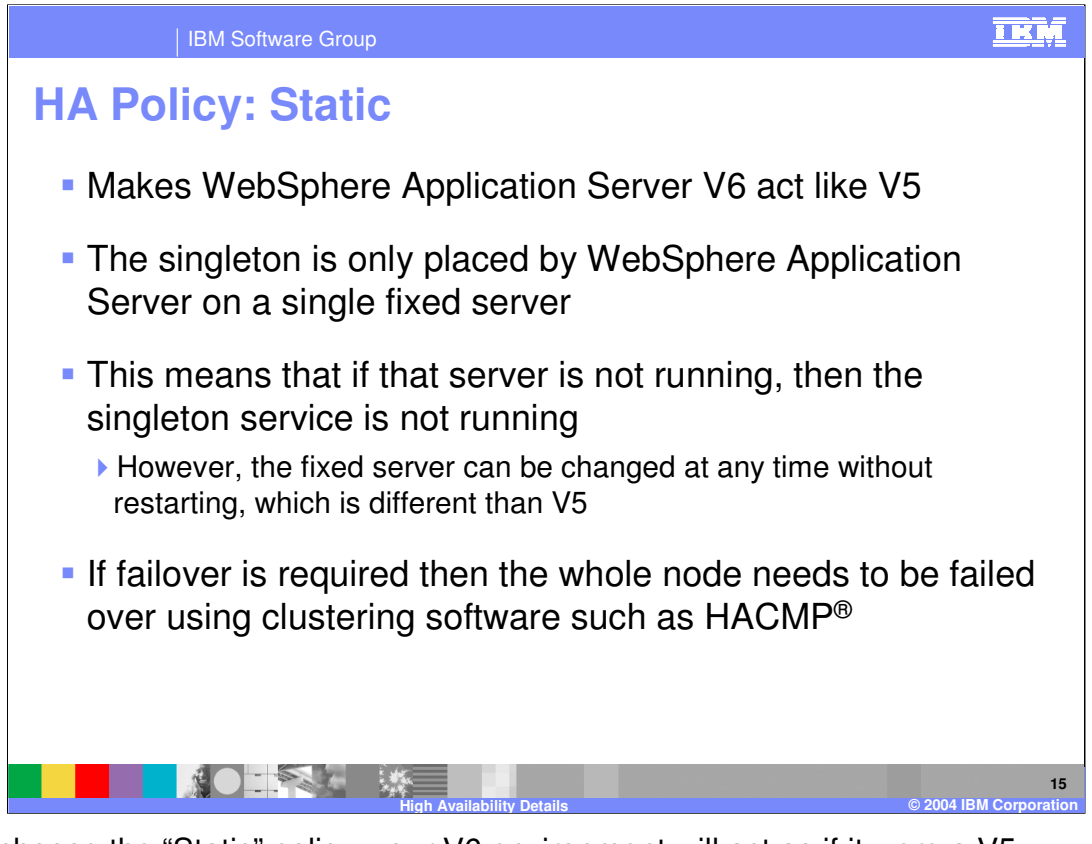

If you choose the "Static" policy, your V6 environment will act as if it were a V5 environment. This means that singleton services run on a single server, and the failure of that server will not result in another server recovering that service. The service will only reactivate when the failed server is restarted. One difference from V5 is that you can explicitly change the fixed single server at any time, without restarting any servers. If you are using the "Static" policy, but require failover of singleton services, you will need to fail over the entire node to a backup node using external clustering software, such as HACMP.

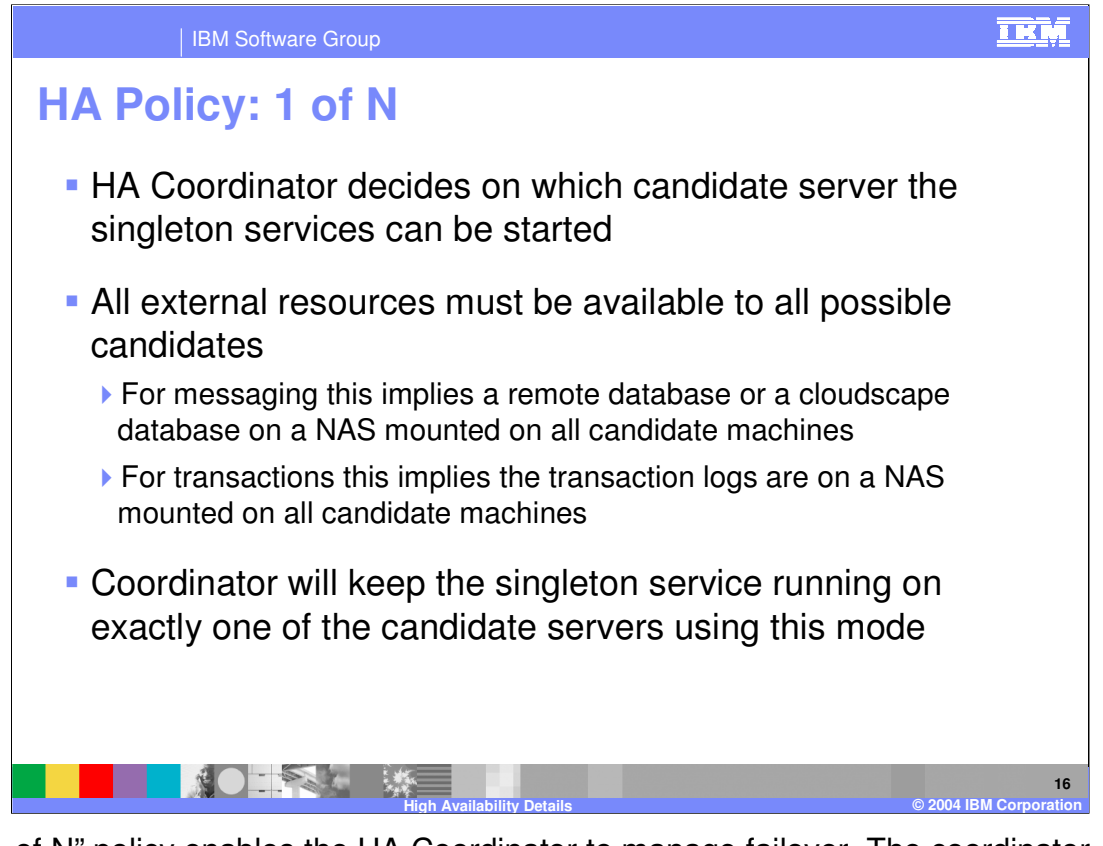

The "1 of N" policy enables the HA Coordinator to manage failover. The coordinator determines which processes should run which services and assigns them accordingly. When failure occurs, the Coordinator can fail over your services to any other server, provided that any external resources such as databases or transaction logs are stored in a way that they are accessible to all servers. The coordinator will ensure that the singleton service is running on exactly one server at any given time. This is the suggested HA policy for most users.

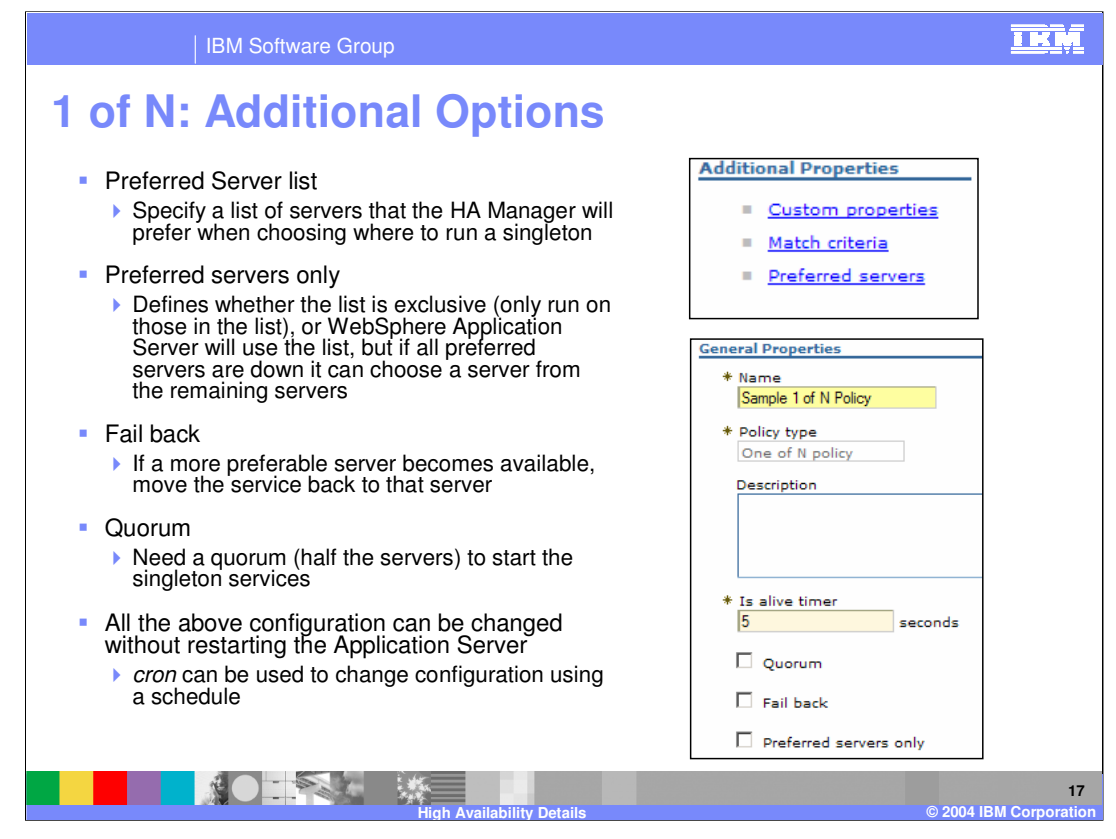

When you are creating a "1 of N" policy, there are several additional options that allow you to customize how failover occurs. You can enter a list of "preferred servers", telling the HA Manager to run singleton services on the listed servers if possible, but if no preferred servers are available, the services will run on another server. If the "preferred servers only" box is checked, singleton services will run only on servers in the preferred list, and if none of them are available, the singleton will fail. The "Fail back" checkbox tells the HA Manager that after a process has failed over, the process should be moved back to a preferred server when that server becomes available. If unchecked, a failed-over service will remain running in the server to which it failed over. The "Quorum" checkbox specifies that singleton services should only be started if at least half of the servers in the Core Group are running. This means that if more than half of your servers fail, your singleton services will be automatically stopped. Use this feature with caution.

Any of these options can be changed dynamically using wsadmin. This allows you to use a service like cron to change the Core Group options on a schedule, if you require different policy options at different times of the day or week.

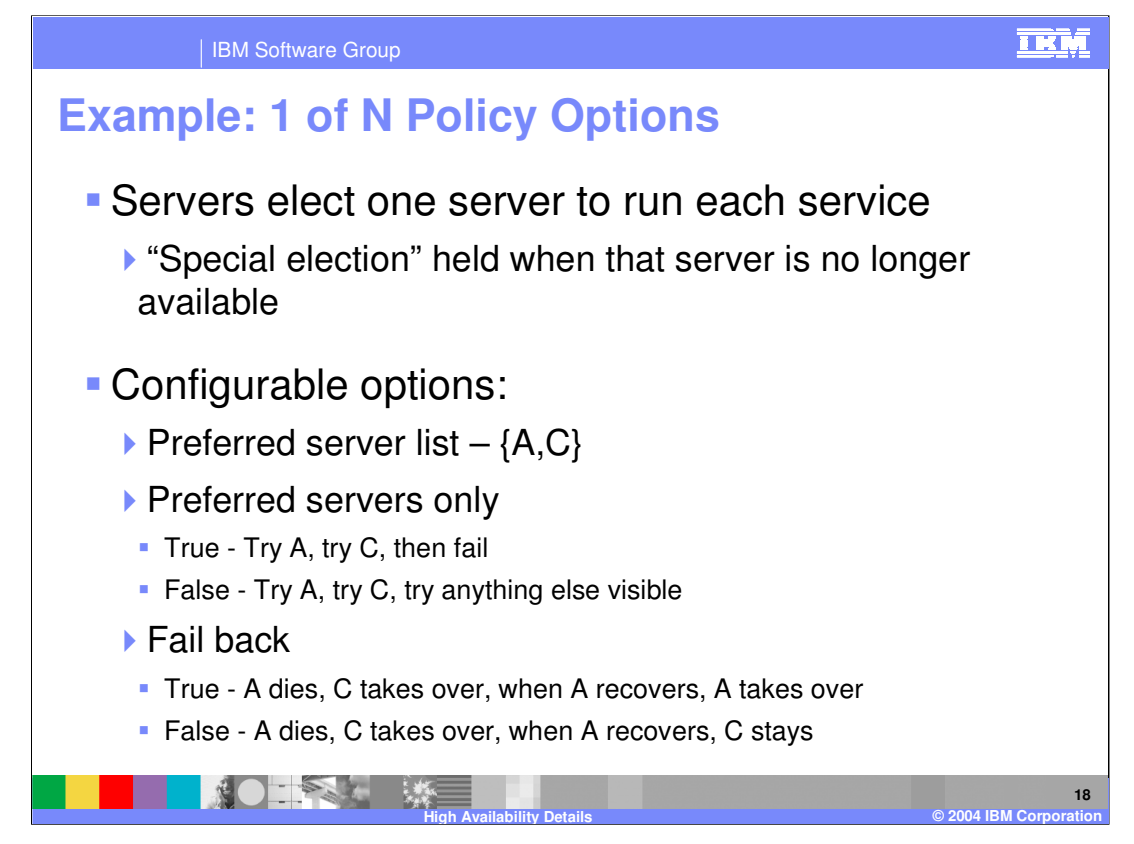

As an example of how this policy works, imagine you have three cluster members named A, B, and C. When the cluster starts up, the servers will decide what services will run on each server. Assume that a singleton service has been elected to run on server A, and that you have defined a preferred server list of A then C. If you check "preferred servers only" the HA Manager will try to run your singleton services on A, and if A is not available, C. B is not allowed to run that singleton service. If "preferred servers only" is not checked, then it will also try to run the service on server B. Enabling the "Fail back" option means that after a service from A has failed over to B or C, the service will be moved back to server A as soon as it becomes available again.

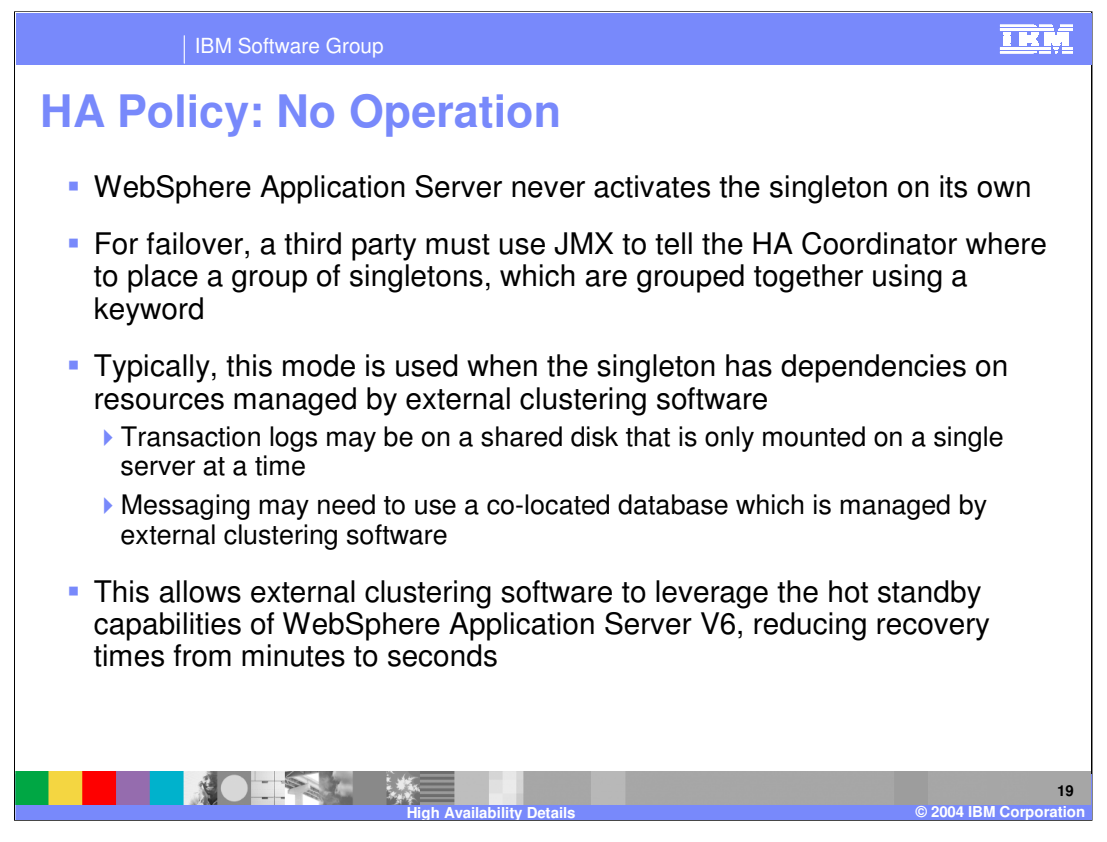

The "No Operation" policy specifies that WebSphere Application Server will never activate singletons on its own. Instead, it will wait to be told what to do using JMX commands. This mode is needed when an application depends on external resources that are externally managed by clustering software. For example, the Application Server might be co-located with a database, as shown in the example on the next slide. The value of this policy is that it allows you to make the HA Coordinator aware of the actions taken by external clustering software, so that applications will always have access to the necessary resources.

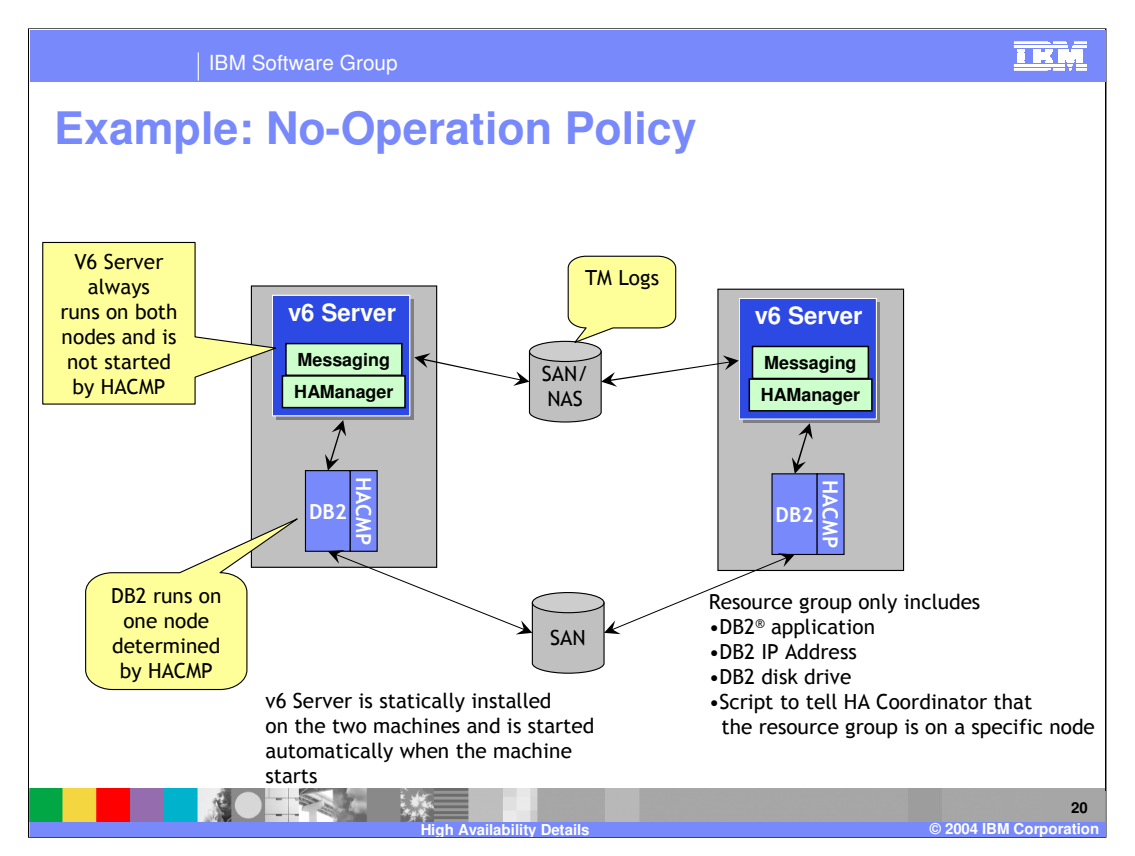

This example shows WebSphere Application Server collocated with a DB2 database and configured on two servers that are managed by HACMP. The HACMP resource group only needs to include DB2-related resources and a script that uses JMX calls to tell the Application Server when the resource group fails over to the other machine. When this JMX command is executed, the Application Server on the second machine will take over the singleton services, recover the transaction logs from the Network Attached Storage server, and use the collocated DB2 instance that is installed on the local machine. The DB2 data is still available because it also resides on a SAN or NAS.

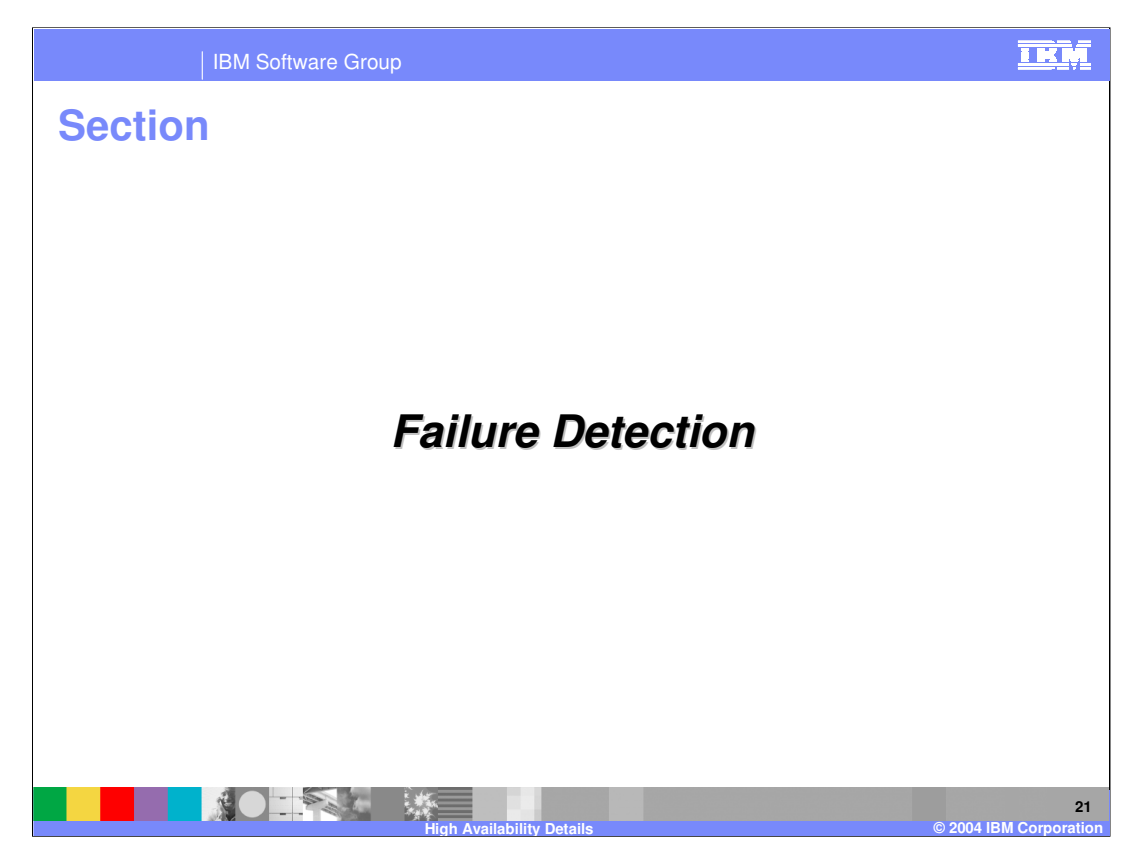

The next section will discuss automatic failure detection.

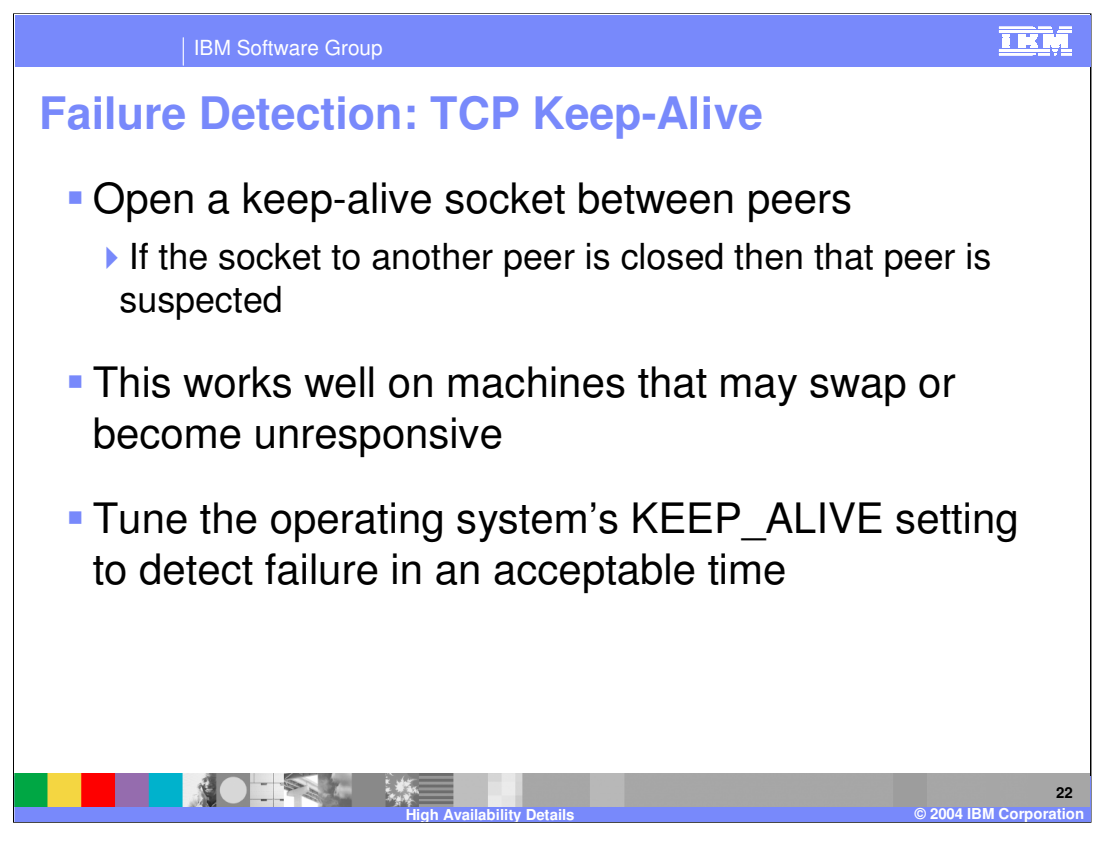

The HA Manager uses two parallel methods to monitor processes: TCP Keep-Alive sockets, and an active heart beat. Both of these methods are used across the core group in a peer-to-peer fashion. If all of the sockets from a server to its peers are closed, then it is presumed to have failed. This method is the most reliable method for detecting failures on machines that may swap processes out of active memory or slow servers that may respond slowly, because it does not require the process itself to issue a response. You should tune the operating system's TCP KEEP\_ALIVE value to ensure that failures are detected in a reasonable time.

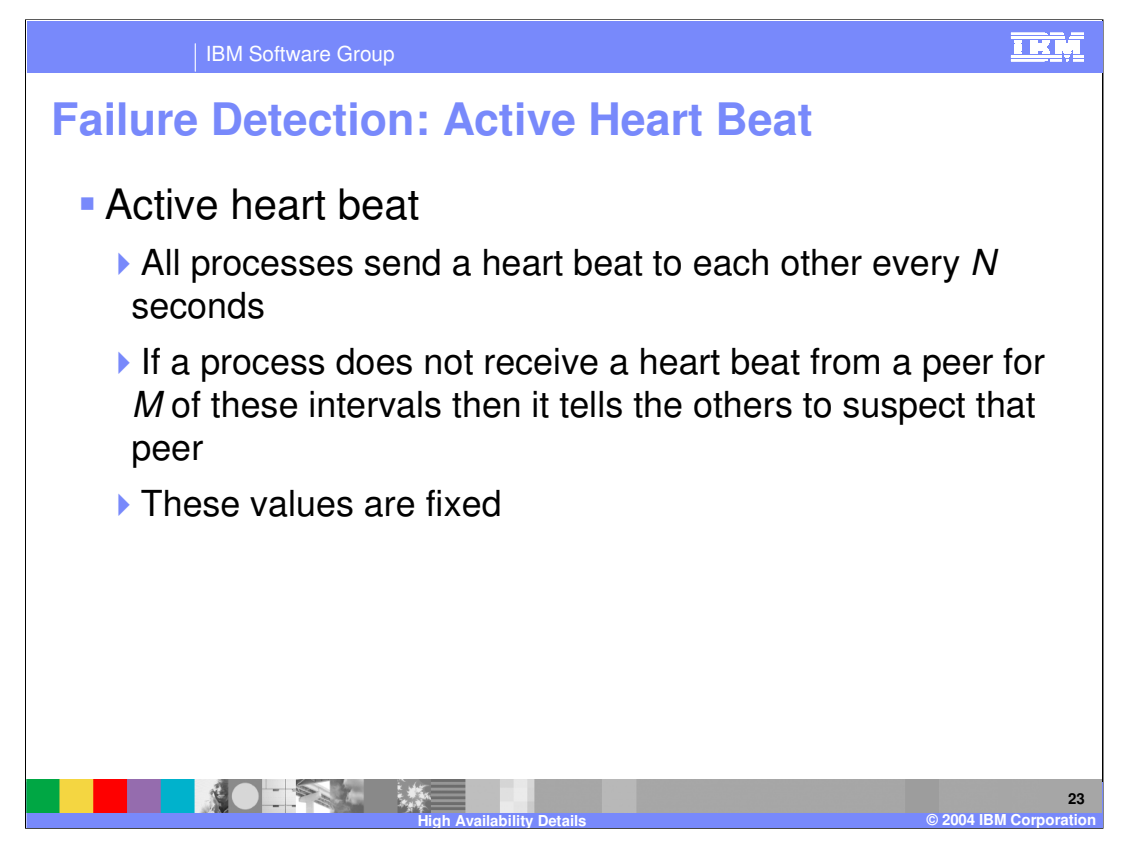

The second method used to determine server status is an active heart beat. Each process sends a heart beat message to every other process once per N seconds. If a peer fails to respond to M consecutive heart beats, then services form that process will be failed over to other processes. The closure of the Keep-Alive socket will usually identify a failure before the heart beat will, but the heart beat method is necessary in cases where a TCP socket cannot be kept open.

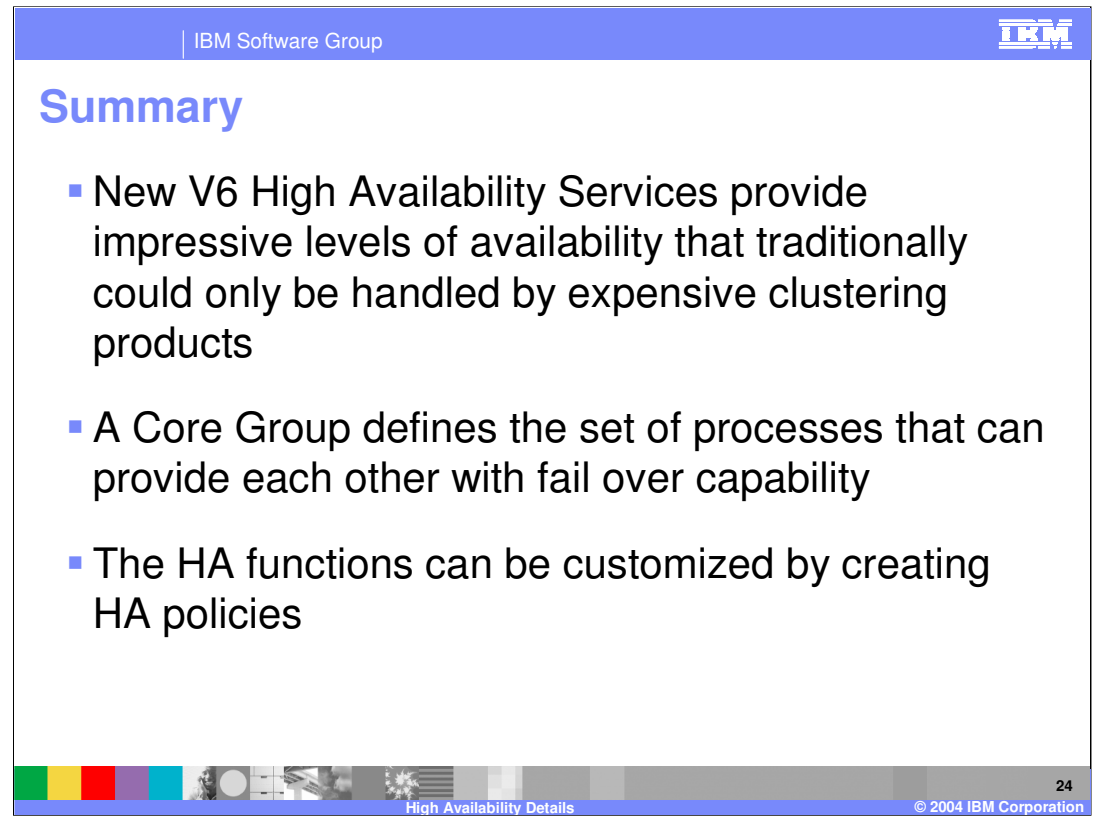

In summary, this presentation has focused on the new High Availability Services of WebSphere Application Server V6. These services provide levels of uptime that could previously only be achieved using external clustering software. V6 also provides this availability at significantly lower levels of cost and complexity than are associated with external clustering products.

The key configuration object in configuring high availability is the Core Group – it defines the set of processes that can provide each other with fail over capability.

The high availability functions can be customized to meet your requirements by creating HA policies for your Core Groups. HA policies decide how and where services will be failed over.

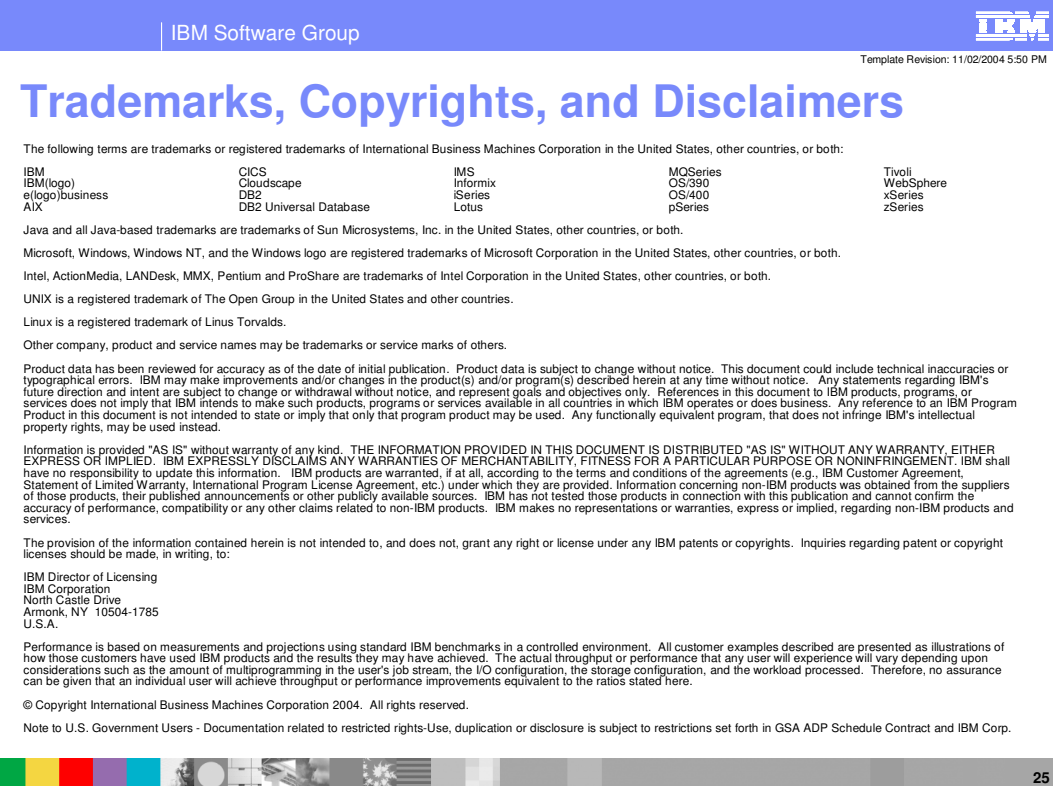

**High Availability Details © 2004 IBM Corporation**